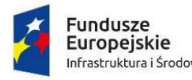

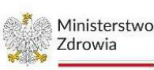

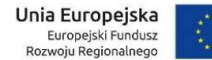

Janów Lubelski, dnia 2023-09-08

# **Zapytanie ofertowe**

nr 1/e-POZ/2023

Na dostawę oprogramowania sieciowego niezbędnego do działalności prowadzonej przez placówkę POZ

realizowaną w ramach projektu *"Wdrożenie e-Usług w Placówce POZ*", nr POIS.11.03.00-00-0074/22, współfinansowanego ze środków Europejskiego Funduszu Rozwoju Regionalnego w ramach Programu Operacyjnego Infrastruktura i Środowisko na lata 2014-2020 na podstawie umowy nr *UM.POZ2.U-20281.2022-00/3600/2023/800* o powierzenie Grantu na realizację przedsięwzięcia.

**Kod CPV: 72000000-5** Usługi informatyczne: konsultacyjne, opracowywania oprogramowania, internetowe i wsparcia

### **ZAMAWIAJĄCY:**

Niepubliczny Zakład Opieki Zdrowotnej "Zdrowie" s. c. Izabela Anasiewicz-Kostrzewa, Maria Kokoszka ul. Jana Pawła II 5

23-300 Janów Lubelski

### **1. Opis przedmiotu zamówienia**

- 1.1. Przedmiotem zamówienia jest dostawa centrali telefonicznej pracującej w formie wirtualnej na serwerze fizycznym, w tym wdrożenie nowej centrali w miejsce obecnie funkcjonującej oraz przeszkolenie pracowników zamawiającego w zakresie jej użytkowania.
- 1.2. Szczegółowy opis przedmiotu zamówienia: 1.2.1. Opis funkcjonalny centrali telefonicznej

Centrala telefoniczna powinna być zgodna z obecnymi standardami telefonii VOIP. Do centrali telefonicznej powinno się móc podłączyć każde urządzenie czy oprogramowanie, które może emulować telefon stacjonarny zgodny z protokołem SIP. Centrala telefoniczna powinna posiadać tzw. Interfejs internetowy (GUI), przez który administrator centrali będzie mógł zarządzać pracą centrali np. przez przeglądarkę internetową.

Skalowalność systemu:

- TDMoE (Time Division Multiplex over Ethernet)
- Allows direct connection of Asterisk PBX
- Zero latency
- Uses commodity Ethernet hardware
- Voice-over IP
- Allows for integration of physically separate installations
- Uses commonly deployed data connections
- Allows a unified dialplan across multiple offices

Obsługa kodeków głosowych:

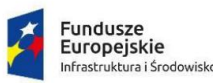

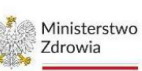

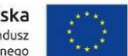

- ADPCM
- CELT (pass through)
- $\bullet$  G.711 (A-Law &  $\mu$ -Law)
- G.719 (pass through)
- G.722
- G.722.1 licensed from Polycom®
- G.722.1 Annex C licensed from Polycom®
- G.723.1 (pass through)
- G.726
- G.729a
- GSM
- iLBC
- Linear
- LPC-10
- **Speex**
- SILK

Obsługa protokołów VOIP:

- Google Talk
- H.323
- IAX™ (Inter-Asterisk eXchange)
- Jingle/XMPP
- MGCP (Media Gateway Control Protocol
- SCCP (Cisco® Skinny®)
- SIP (Session Initiation Protocol)
- UNIStim

Obsługa tradycyjnych protokołów telefonicznych:

- E&M
- E&M Wink
- Feature Group D
- FXS
- FXO
- GR-303
- Loopstart
- Groundstart
- Kewlstart
- MF and DTMF support
- Robbed-bit Signaling (RBS) Types

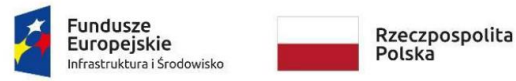

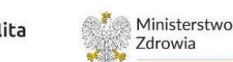

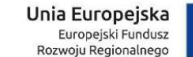

• MFC-R2 (Not supported. However, a patch is available)

Moduły dostępne w funkcjonalności centrali telefonicznej:

**Administracyjny** – moduł, w którym Administrator będzie mógł dokonać podstawowej konfiguracji parametrów centrali takich jak ustawienia sieciowe, konfiguracja parametrów centrali w ramach obsługi dostępnych portów i protokołów komunikacyjnych, nazwa centrali, konfiguracja systemu zabezpieczeń takich jak Firewall czy ochronę przez nieautoryzowanym dostępem dla abonentów (Intrusion Detection).

**Grupy połączeń** – moduł, który pozwala łączyć numery wewnętrzne w grupie. Rozwiązanie w przypadku potrzeby stałego kontaktu z kilkoma subskrybentami naraz. (Ilość grup połączeń min. 150). Wybierając jeden numer, można jednocześnie wywołać przynajmniej wszystkie numery wewnętrzne z tej grupy.

**Numery wewnętrzne** – moduł, w którym konfigurowani są abonenci wewnętrzni na centrali, którym przypisywany jest unikalny numer wewnętrzny, nazwa, możliwość nagrywania rozmów. (Ilość numerów wewnętrznych min. 250)

**Abonenci wirtualni** – moduł, w którym administrator może skonfigurować wirtualne konto SIP w celu przechwycenia danego połączenia bez konieczności rozmowy z pacjentem i wykonanie z nim określonej akcji, np. przekazanie parametrów połączenia do moduł integracji (API).

**IVR** – moduł, w którym konfigurujemy wielopoziomowe drzewa dla połączeń przychodzących, po których pacjent za pomocą klawiatury telefonu lub głosu może połączyć się z konkretną grupą telefoniczną lub abonentem wewnętrznym. Moduł ten powinien móc udostępniać dane dotyczące ścieżki IVR poprzez wybór pacjenta w celu analizy przez administratora. (Ilość drzew IVR min. 100 z nieograniczonymi poziomami w pojedynczym IVR.)

**Zapowiedzi głosowe** – moduł, w którym dodajemy przygotowane pliki z zapowiedziami w formacie \*.wav, \*.mp3. Pliki powinny móc być wykorzystane w zapowiedziach modułu IVR a także przy numerach wewnętrznych w chwili przekierowania połączeń lub poczty głosowej.

**Poczta głosowa** – moduł, w którym można zbierać nagrane wiadomości, zostawione przez dzwoniącego. Użytkownik powinien móc je odsłuchać na swoim telefonie lub przez panel swój www.

**Trunk** – moduł, w którym administrator może skonfigurować interfejs VOIP, udostępniony w tej technologii i uzyskać połączenie z nim w celu odbierania/przyjmowania połączeń od pacjentów. Moduł powinien także posiadać panel monitorowania łącza z operatorem i system powiadomień w chwili jego utraty. Administrator powinien móc takie trunki od operatorów podłączać w sposób rejestrowany lub nie rejestrowany, w zależności od ustaleń z operatorem. (Ilość trunków min. 20)

**Ruting przychodzący** - moduł służący do tworzenia tras połączeń przychodzących. Administrator powinien móc mieć możliwość przekazywania połączeń z konkretnego numeru na różnego rodzaju usługi w centrali takie jak IVR, Grupy dzwoniących czy abonentów wewnętrznych lub abonentów wirtualnych.

**Routing wychodzący** - moduł służący do tworzenia tras połączeń wychodzących. Pozwalający administratorowi ustawić reguły wybierania numerów przez konkretne prefixy i jego modyfikację przed wysłaniem do operatora. Za pomocą tego modułu administrator powinien mieć możliwość przypisania konkretnego numeru, którym identyfikuje się abonent wewnętrzny dzwoniąc na zewnątrz do pacjenta.

**Nagrywanie połączeń/odsłuch połączeń** – moduł służący do nagrywania przychodzących/wychodzących rozmów telefonicznych. Administrator powinien mieć możliwość zdefiniowania, które numery wewnętrze mają być rejestrowane, a które nie. Użytkownik powinien

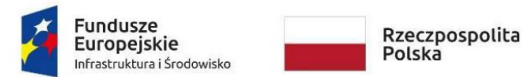

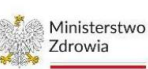

Unia Europeiska Europejski Fundus<br>Rozwoju Regionalneg

Sfinansowano w ramach reakcji Unii na pandemię COVID-19

mieć możliwość odszukania konkretnego nagrania i odsłuchania go za pomocą panelu www, nie pobierając go na dysk komputera (centrala powinna odtworzyć nagranie na telefonie wewnętrznym). (Okres przechowywania nagrań z połączeń minimum 12 miesięcy).

**Kontekst niestandardowy** - Moduł służący do ograniczenia połączeń wychodzących z jednego lub drugiego numeru wewnętrznego. Administrator powinien mieć możliwość odmówienia dostępu do poczty głosowej, odebrania połączenia lub zaparkowania połączenia pod konkretnym numerem wewnętrznym lub całą grupą. Po utworzeniu określonego ograniczenia należy je zastosować w ustawieniach określonego numeru wewnętrznego.

**Follow me/Find me** – moduł, który próbuje zlokalizować odbiorcę, wybierając numery wielu różnych miejsc docelowych, szeregowo lub równolegle, zgodnie z definicją konfiguracji, zapewniająca również używanie tej funkcji do przekazywania połączeń zewnętrznych lub wewnętrznych. Dystrybucja połączeń pozwalająca zawsze być w kontakcie, nawet w przypadku konieczności odejścia z miejsca pracy.

**Kolejki połączeń** – moduł pozwalający na definicje numerów wewnętrznych lub numerów grup dzwoniących do obsługi połączeń przychodzących/wychodzących. Funkcjonalności kolejek połączeń, z możliwością odtwarzania pozycji w kolejce pacjenta, czasu oczekiwania na rozmowę lub odtwarzania komunikatów głosowych np. dotyczących akcji promocyjnych z modułu zapowiedzi. Moduł także powinien móc skierować takie połączenie poprzez API do zbudowania funkcjonalności POK (prośba o kontakt). W konfiguracji kolejki, możliwość ustawienia wagi o priorytecie odbieralności połączeń, także za pomocą API możliwość zarządzania wagami i agentami w kolejce dla osoby odpowiadającej za monitorowanie ruchu połączeń.

**Harmonogramy pracy** – moduł pozwalający na definicję dni i godzin pracy dla połączeń przychodzących. Funkcjonalność potrzebna do automatycznych powiadomień dla połączeń przychodzących o dniach wolnych od pracy, zamknięciu obsługi połączeń a także w celu aktywowania scenariuszy obsługowych dla IVR czy Kolejek dzwoniących w zależności od pory dnia.

**Parkowanie połączeń** – moduł pozwalający użytkownikom zobaczyć zaparkowane połączenia bezpośrednio z wyświetlacza telefonu. Użytkownicy powinni widzieć zaparkowane połączenia, odbierać zaparkowane połączenia i parkować połączenia za pomocą tej samej aplikacji/telefonu, w zależności od obsługi telefonicznej i wykorzystywanego oprogramowania.

**Kody serwisowe** – moduł pozwalający administratorowi konfigurację skrótów klawiaturowych w celu włączenia funkcji swojego numeru wewnętrznego. Za pomocą skrótu klawiszowego możliwość włączenia trybu "nie przeszkadzać" czy wykonania przekierowania połączenia.

**Raporty** – moduł umożliwiający tworzenie raportów dotyczących statusu połączeń, zakresów dat, numeru dzwoniącego, czasów oczekiwania na połączenia, czasu trwania rozmowy. Administrator powinien mieć możliwość wyeksportownia danych do pliku o rozszerzeniu \*.csv, \*.xlsx. Za pomocą modułu administrator powinien mieć możliwość przekazywania danych za pomocą API centrali do produktów trzecich.

**CLI** – moduł umożliwiający wykonywanie konserwacji centrali, przeglądu ustawień konfiguracyjnych dostępnym w języku programowania centrali. Za pomocą linii komend administrator powinien mieć możliwość zmieniania ustawienia centrali.

**Backup & Scheduler** – moduł umożliwiający tworzenie backupu konfiguracji centrali w sposób automatyczny w zadanym harmonogramie przez Administratora.

**Statystyki on-line** – moduł udostępnia panel www w formie on-line (dane na żywo) na temat ruchu połączeń. Dane jakie powinny być prezentowane "na żywo" to:

• informacja o liczbie osób oczekujących na połączenie w poszczególnych kolejkach dzwoniących

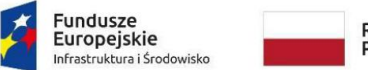

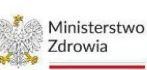

Unia Europeiska Europejski Fundus;<br>Rozwoju Regionalnego

Sfinansowano w ramach reakcji Unii na pandemie COVID-19

- informacja o połączeniach przychodzących odebranych/nieodebranych oraz wychodzących zrealizowanych/niezrealizowanych, z danymi o numerze, który dzwonił, na jaki numer było połączenie i jaki numer wewnętrzny odebrał/wybierał połączenie oraz informacja o czasie trwania rozmowy i oczekiwania na połączenie
- informacja o najwyższej pozycji w kolejce, oczekującej na połączenie
- informacja o istniejących kolejkach i statystyce procentowej, kolorowanej w zależności od progów ustawionych przez Administratora (czerwony – jakość poniżej oczekiwanej wartości, żółty – zwrócenie uwagi na spadającą jakość +/- 5%, zielony – dobra jakość oczekiwanej wartości odbieralności połączeń w stosunku do zadanej wartości)
- informacja o pozostawionych POKA (prośby o kontakt) z licznikiem dla danego numeru w ramach jednego dnia z statusem nowy/oddzwoniono/nie oddzwoniona i próbami kontaktu z strony przychodni

**API** – moduł umożliwiający integrację pomiędzy danymi w centrali telefonicznej a systemami klasy CRM/urządzeniami wspierającymi technologie VOIP, a w szczególności integracje:

- Computer-Telephony Integration
- Asterisk Gateway Interface (AGI)
- Asterisk Manager Interface (AMI)
- Asterisk REST Interface (ARI)
- Outbound Call Spooling

Dane, jakie można pobrać z centrali dotyczą danych połączeń telefonicznych, w szczególności:

- Data połączenia,
- Godzina połączenia,
- Numer dzwoniący,
- Numer na który dzwoni pacjent,
- Czas oczekiwania na połączenia,
- Czas rozmowy,
- Status odebranego połączenia,
- Informacja o składowaniu nagrania rozmowy,
- Plik nagrania rozmowy,
- Dane o statusie operatora VOIP,
- Dane o statusie abonenta wewnętrznego (zalogowany/nie zalogowany),
- Pozycja w kolejce,
- Najwyższa pozycja w kolejce,
- Dane o kolejkach (jak np. nazwa),
- Dane o abonentach wewnętrznych,
- Dane o statusie abonentach wewnętrznych uwzględniając ich status w kolejach, do których należą,
- Dane o parametrach wydajnościowych centrali (miejsce na dysku, obciążenie procesora, pamięci, stan sieci LAN)

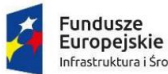

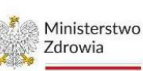

Moduł API, także powinien umożliwiać wysyłanie danych z zewnętrznego systemu, w szczególności:

- Zestawienie połączenia na numer wewnętrzny abonenta, poprzez kliknięcie w numer panelu statystyk,
- Oznaczenie połączenia z statusu nie odebrano na oddzwoniono,
- Zarządzanie kolejkami dzwoniących, przez przypisywanie numerów do kolejki, zmiana statusów obsługowych abonenta wewnętrznego, konfigurację wagi kolejki

# 1.2.2. Konfiguracja centrali telefonicznej

Wykonawca oprócz dostarczenia centrali telefonicznej, jest zobowiązany także do konfiguracji centrali i przeniesienia wszystkich ustawień i schematów połączeń ze starej centrali na nową centralę, w tym do:

- Zachowania i przeniesienia numeracji od operatora
- Zachowania i przeniesienia numeracji wewnętrznej telefonów
- Zachowania i przeniesienia zapowiedzi głosowych
- Zachowania i przeniesienia drzew IVR
- Zachowania i przeniesienia kolejek i grup dzwoniących
- Zachowania i przeniesienia ustawień dotyczących harmonogramów pracy
- Zachowania i przeniesienia pozostałych ustawień, wynikłych podczas wymiany centrali

## **Wykonawca jest zobowiązany do dostarczenia instrukcji użytkowania oraz instrukcji technicznej centrali telefonicznej i jej wdrożenia w środowisku informatycznym zamawiającego.**

- 1.3. Wszelkie koszty związane z dostarczeniem przedmiotu zamówienia ponosi wykonawca.
- 1.4. Wykonawcy nie przysługuje prawo do ubiegania się o zapłatę jakichkolwiek kosztów dodatkowych, chyba że Strony zgodnie postanowią inaczej.
- 1.5. Wykonawca udzieli Zamawiającemu gwarancji w ilości miesięcy zgodnym z ofertą, liczonych od dnia Odbioru Końcowego.
- 1.6. Gwarancja obejmie zobowiązanie do usunięcia wszystkich zgłoszonych w okresie obowiązywania gwarancji usterek, w terminie nie późniejszym niż 7 dni roboczych od daty zgłoszenia, chyba że obiektywne, istotne okoliczności techniczne na to nie pozwolą.

## **2. Termin i miejsce realizacji zamówienia:**

- 2.1. Termin realizacji zamówienia do 25.09.2023r.
- 2.2. Adres dostawy: NZOZ "Zdrowie" s. c., ul. Jana Pawła II 5, 23-300 Janów Lubelski

## **3. Warunki udziału w postępowaniu**

- 3.1. Od Wykonawcy oczekuje się spełnienia następujących warunków udziału w postępowaniu.
- 3.1.1. Wykonawca posiada uprawnienia do wykonywania określonej działalności lub czynności, jeżeli ustawy nakładają obowiązek posiadania takich uprawnień.
- 3.1.2. Wykonawca posiada niezbędną wiedzę i doświadczenie oraz dysponuje potencjałem technicznym i osobami zdolnymi do wykonania zamówienia.
- 3.1.3. Wykonawca będący osobą fizyczną nie został prawomocnie skazany za przestępstwo popełnione w związku z postępowaniem o udzielenie zamówienia, przestępstwo przekupstwa, przestępstwo przeciwko obrotowi gospodarczemu lub inne przestępstwo popełnione w celu osiągnięcia korzyści majątkowych.

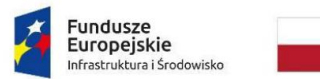

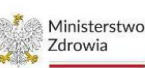

Unia Europeiska .<br>Europejski Fundus<br>Ozwoju Regionalneg

Sfinansowano w ramach reakcji Unii na pandemię COVID-19

- 3.1.4. Wspólnik spółki jawnej, partner lub członek zarządu spółki partnerskiej; komplementariusz spółki komandytowej oraz spółki komandytowo-akcyjnej; członek organu zarządzającego osoby prawnej nie został prawomocnie skazany za przestępstwo popełnione w związku z postępowaniem o udzielenie zamówienia, przestępstwo przekupstwa, przestępstwo przeciwko obrotowi gospodarczemu lub inne przestępstwo popełnione w celu osiągnięcia korzyści majątkowych.
- 3.1.5. Sąd nie orzekł wobec wykonawcy zakazu ubiegania się o zamówienia, na podstawie przepisów o odpowiedzialności podmiotów zbiorowych za czyny zabronione pod groźbą kary.
- 3.2. Weryfikacja spełnienia warunków udziału w postępowaniu odbędzie się w oparciu o oświadczenia i dokumenty załączone do oferty – według wzorów zawartych w załączniku nr 1 do niniejszego zapytania ofertowego.

### **4. Warunki wykluczenia**

- 4.1. Zamawiający nie może udzielić zamówienia podmiotowi powiązanemu z nim osobowo lub kapitałowo. Przez powiązania kapitałowe lub osobowe rozumie się wzajemne powiązania między zamawiającym lub osobami upoważnionymi do zaciągania zobowiązań w imieniu zamawiającego lub osobami wykonującymi w imieniu zamawiającego czynności związane z przygotowaniem i przeprowadzeniem procedury wyboru wykonawcy a wykonawcą, polegające w szczególności na:
- 4.1.1. uczestniczeniu w spółce jako wspólnik spółki cywilnej lub spółki osobowej;
- 4.1.2. posiadaniu co najmniej 10% udziałów lub akcji, o ile niższy próg nie wynika z przepisów prawa lub nie został określony przez IZ PO;
- 4.1.3. pełnieniu funkcji członka organu nadzorczego lub zarządzającego, prokurenta, pełnomocnika;
- 4.1.4. pozostawaniu w związku małżeńskim, w stosunku pokrewieństwa lub powinowactwa w linii prostej, pokrewieństwa lub powinowactwa w linii bocznej do drugiego stopnia lub w stosunku przysposobienia, opieki lub kurateli.
- 4.2. Zamawiający nie może udzielić zamówienia osobom i podmiotom, które podlegają wykluczeniu na podstawie art. 7 ust. 1 ustawy z dnia 13 kwietnia 2022 r. o szczególnych rozwiązaniach w zakresie przeciwdziałania wspieraniu agresji na Ukrainę oraz służących ochronie bezpieczeństwa narodowego (Dz. U. poz. 835).
- 4.3. Wymogiem formalnym jest dołączenie podpisanego oświadczenia według wzoru zawartego w załączniku nr 1 do niniejszego postępowania.

#### **5. Termin i formy składania oferty**

- 5.1. 5.1. Oferty należy składać na załączonym formularzu do dnia 15.09.2023r. wyłącznie w jeden z poniższych sposobów:
- 5.1.1. pocztową przesyłką rejestrowaną albo kurierem na adres zamawiającego: NZOZ "Zdrowie" s. c., ul. Jana Pawła II 5, 23-300 Janów Lubelski;
- 5.1.2. osobiście do biura w siedzibie zamawiającego pod adresem: NZOZ "Zdrowie" s. c., ul. Jana Pawła II 5, 23-300 Janów Lubelski, w godzinach 8 $^{00}$ -15 $^{00}$ ;
- 5.1.3. pocztą elektroniczną na adres: biuro@nzoz-zdrowie.pl w postaci skanu podpisanej oferty wraz z wymaganymi załącznikami. Oferta składana w postaci elektronicznej powinna zostać zeskanowana wraz ze wszystkimi załącznikami do jednego pliku w formacie PDF.
- 5.2. O terminie złożenia decyduje faktyczna data wpływu oferty do biura Zamawiającego, przy czym termin wpływu oferty zostanie zachowany w przypadku wpływu wersji elektronicznej oferty na adres e-mail.
- **6. Sposób przygotowania oferty**

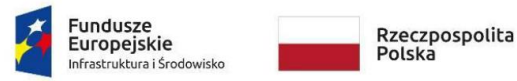

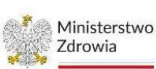

- 6.1. Oferta powinna zostać złożona na formularzu stanowiącym załącznik nr 1 do niniejszego zapytania.
- 6.2. Oferta powinna być sporządzona w języku polskim oraz podpisana przez osobę upoważnioną do reprezentowania Wykonawcy.
- 6.3. Do oferty należy załączyć i trwale z nią zespolić:
- 6.3.1. sporządzone według wzoru załączonego do formularza oferty oświadczenie wykonawcy o spełnianiu warunków udziału w postępowaniu opisanych w punkcie 3;
- 6.3.2. sporządzone według wzoru załączonego do formularza oferty oświadczenie wykonawcy, że nie występują uniemożliwiające udzielenie zamówienia wykluczenia opisane w punkcie 4;
- 6.3.3. kopię aktualnego dokumentu rejestrowego (chyba, że jest on dostępny w ogólnodostępnych bazach), potwierdzający upoważnienie osoby podpisującej ofertę do reprezentowania Wykonawcy; jeśli upoważnienie do reprezentowania wykonawcy nie wynika z dokumentu rejestrowego, należy dołączyć pełnomocnictwo dla osoby podpisującej ofertę w imieniu wykonawcy.
- 6.4. Przez trwałe zespolenie rozumie się, iż:
- 6.4.1. w przypadku oferty składanej w wersji papierowej oferta wraz z wszystkimi załącznikami musi być zbindowana lub spięta zszywaczem;
- 6.4.2. w przypadku oferty składanej w wersji elektronicznej (za pośrednictwem e-mail) oferta wraz ze wszystkimi załącznikami musi być zeskanowana do jednego pliku w formacie pdf. Kolejność stron w pliku powinna być zgodna z kolejnością stron we wzorach formularzy, stanowiących załączniki do niniejszego zapytania.
- 6.5. Każdy Wykonawca może złożyć wyłącznie jedną ofertę, w której musi być zaoferowana tylko jedna cena za realizację zamówienia w każdej części odpowiednio.
- 6.6. Cena oferty musi być określona w złotych polskich (PLN), z dokładnością do dwóch miejsc po przecinku.
- 6.7. Jeśli zamawiający stwierdzi, iż załączone do oferty dokumenty są niekompletne, zawierają błędy lub budzą wskazane przez zamawiającego wątpliwości, może wezwać wykonawcę do złożenia ich, uzupełnienia lub poprawienia lub do udzielenia wyjaśnień w formie i terminie przez siebie wskazanym.
- 6.8. Wykonawca, który nie załączy wszystkich wymaganych dokumentów zostanie wykluczony z postępowania o udzielenie zamówienia, a jego oferta zostanie odrzucona.

## **7. Termin związania ofertą**

Termin związania z ofertą wynosi 60 dni od daty złożenia oferty, przy czym Wykonawca samodzielnie lub na wniosek zamawiającego może przedłużyć termin związania ofertą, z tym że zamawiający może tylko raz, co najmniej na 3 dni przed upływem terminu związania ofertą, zwrócić się do wykonawców o wyrażenie zgody na przedłużenie tego terminu o oznaczony okres, nie dłuższy jednak niż 30 dni.

## **8. Kryteria oceny ofert:**

- 8.1. Ocena ofert będzie dokonywana dwuetapowo.
- 8.1.1. Etap I ocena zgodności z warunkami udziału i wymaganiami wymienionymi w pkt. 3 i 4 Ocena zgodności zostanie dokonana na zasadzie spełnia/nie spełnia.
	- 8.1.1.1. Zamawiający odrzuci oferty, które:
		- Zostały złożone przez wykonawców niespełniających warunków udziału lub powiązanych kapitałowo, a także w przypadku braku wykazania przez wykonawcę spełnienia warunków.

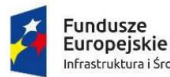

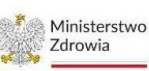

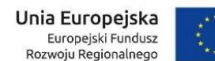

Sfinansowano w ramach reakcji Unii na pandemie COVID-19

- Zawierają rażąco niską cenę za realizację zamówienia, przy czym zamawiający rozumie rażąco niską cenę jako cenę nierealną, poniżej kosztów świadczenia usługi, nie dającą gwarancji realizacji zamówienia zgodnie z treścią Zapytania.
- Których treść jest niezgodna z treścią Zapytania.
- Są niezgodne z przepisami prawa.
- 8.1.1.2. Zamawiający zastrzega sobie możliwość wezwania wykonawcy do wyjaśnienia treści oferty, wezwania do uzupełnienia dokumentów.
- 8.1.1.3. W związku z odrzuceniem oferty, Wykonawcom nie przysługuje żadne roszczenie względem Zamawiającego.
- 8.1.2. Etap II ocena punktowa

Kryteria oceny punktowej ofert:

Kryterium cena – waga 100% Punkty przyznawane za kryterium Cena będą liczone wg następującego wzoru:

 cena oferty najniższej Liczba punktów oferty = ---------------------------------- x 100% cena oferty ocenianej

- 8.2. Oferta, która przedstawia najkorzystniejszy bilans (najwyższa liczba przyznanych punktów w oparciu o oba ustalone kryteria), zostanie uznana za najkorzystniejszą, a pozostałe oferty będą sklasyfikowane zgodnie z liczbą uzyskanych punktów. Realizacja zamówienia zostanie powierzona Wykonawcy, którego oferta uzyska najwyższą liczbę punktów dla danej części zamówienia.
- 8.3. Jeżeli wybór oferty najkorzystniejszej jest niemożliwy z uwagi na to, że dwie lub więcej ofert uzyska taką samą liczbę punktów (z obydwu kryteriów), Zamawiający wybierze ofertę z niższą ceną. Jeżeli nadal taki sposób postępowania nie prowadzi do wyboru oferty najkorzystniejszej Zamawiający zwróci się do Wykonawców o złożenie ofert dodatkowych w zakresie ceny.

#### **9. Istotne warunki zamówienia:**

- 9.1. Z uwagi na fakt, iż projekt jest współfinansowany ze środków Europejskiego Funduszu Rozwoju Regionalnego na wykonawcę nałożone zostaną poniższe obowiązki:
- 9.1.1. obowiązek udostępnienia na każde żądanie dokumentacji, w tym dokumentacji finansowej, związanej z realizacją zamówienia;
- 9.1.2. obowiązek stosowania dokumentacji wskazanej przez zamawiającego;
- 9.1.3. obowiązek przyjęcia ewentualnych zmian szczegółowego zakresu zamówienia w wyniku zmiany wymogów formalnych związanych z realizacją Projektu.
- 9.2. Odbiór końcowy nastąpi po zakończeniu dostawy i zweryfikowaniu przez Zamawiającego zgodności sprzętu z ofertą Wykonawcy.

#### **10. Pozostałe postanowienia:**

- 10.1. zamawiający nie dopuszcza składania ofert wariantowych;
- 10.2. dowodem prawidłowej realizacji zamówienia będzie podpisany przez osobę odbierającą przedmiot zamówienia protokół odbioru końcowy bez uwag;
- 10.3. zamawiający zastrzega sobie prawo podjęcia negocjacji oferowanych warunków z wykonawcą, którego oferta uznana została za najkorzystniejszą w celu uzyskania warunków korzystniejszych dla zamawiającego;

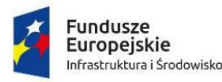

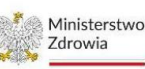

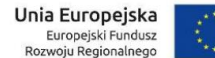

Sfinansowano w ramach reakcji Unii na pandemię COVID-19

- 10.4. zamawiający zastrzega sobie prawo do unieważnienia postępowania w następujących przypadkach
	- 1) nie złożono żadnej oferty niepodlegającej odrzuceniu;
	- 2) cena najkorzystniejszej oferty lub cena oferty z najniższą ceną przewyższa kwotę, którą zamawiający zgodnie z budżetem Projektu może przeznaczyć na sfinansowanie zamówienia, chyba że zamawiający może zwiększyć tę kwotę do ceny najkorzystniejszej oferty;
	- 3) wystąpiła istotna zmiana okoliczności powodująca, że prowadzenie postępowania lub wykonanie zamówienia nie leży w interesie publicznym, czego nie można było wcześniej przewidzieć;
	- 4) postępowanie obarczone jest niemożliwą do usunięcia wadą uniemożliwiającą zawarcie niepodlegającej unieważnieniu umowy w sprawie zamówienia publicznego;
- 10.5. w przypadku uznania oferty za najkorzystniejszą, wykonawca zobowiązuje się do zawarcia umowy w miejscu i terminie wskazanym przez zamawiającego;
- 10.6. zamawiający zastrzega sobie prawo do wydłużenia terminu realizacji zamówienia w przypadku wydłużenia terminu realizacji projektu, na rzecz którego świadczone będą usługi.

### **11. Tryb udzielania wyjaśnień.**

- 11.1. wykonawca może zwrócić się do zamawiającego o wyjaśnienia dotyczące niniejszego zapytania, a zamawiający udzieli ich bez zbędnej zwłoki.
- 11.2. Zamawiający dopuszcza następujące formy zapytań i udzielania wyjaśnień:
	- 11.2.1. pisemna,
	- 11.2.2. telefoniczna,
	- 11.2.3. za pośrednictwem poczty elektronicznej,
- 11.3. Wyjaśnień i dodatkowych informacji udziela Emil Kałamajka, od poniedziałku do piątku, w godzinach od  $11^{00}$  do  $15^{00}$ . Kontakt poprzez pocztę elektroniczną pod adresem: biuro@nzoz-zdrowie.pl; tel. +48 15 8723 099
- 11.4. Wszelkie wyjaśnienia udzielane przez zamawiającego będą publikowane na stronie internetowej pod adresem: https://nzoz-zdrowie.pl

#### **12. Załączniki:**

- 12.1. Załącznik nr 1 zawierający formularz oferty, oświadczenie wykonawcy o spełnianiu warunków udziału w postępowaniu, oświadczenie wykonawcy o braku powiązań kapitałowych lub osobowych oraz oświadczenie o wykluczeniu;
- 12.2. Załącznik nr 2 klauzula informacyjna dotycząca przetwarzania danych osobowych.
- 12.3. Załącznik nr 3 projekt umowy.

…………………………………………… Podpis osoby uprawnionej do reprezentowania Zamawiającego